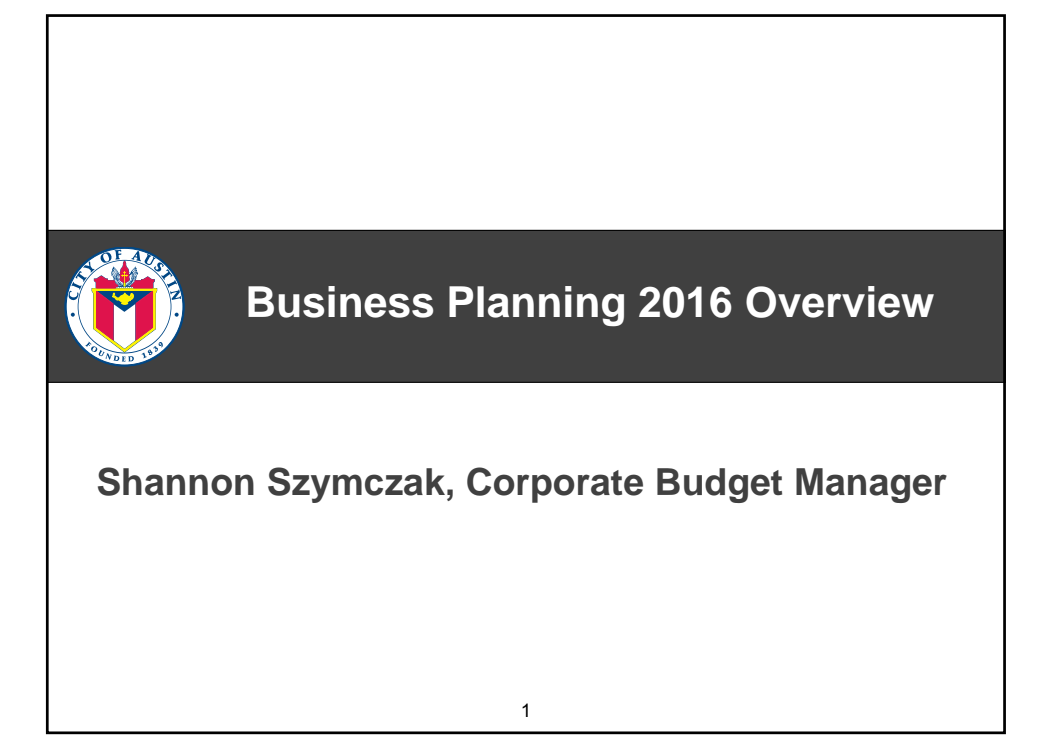

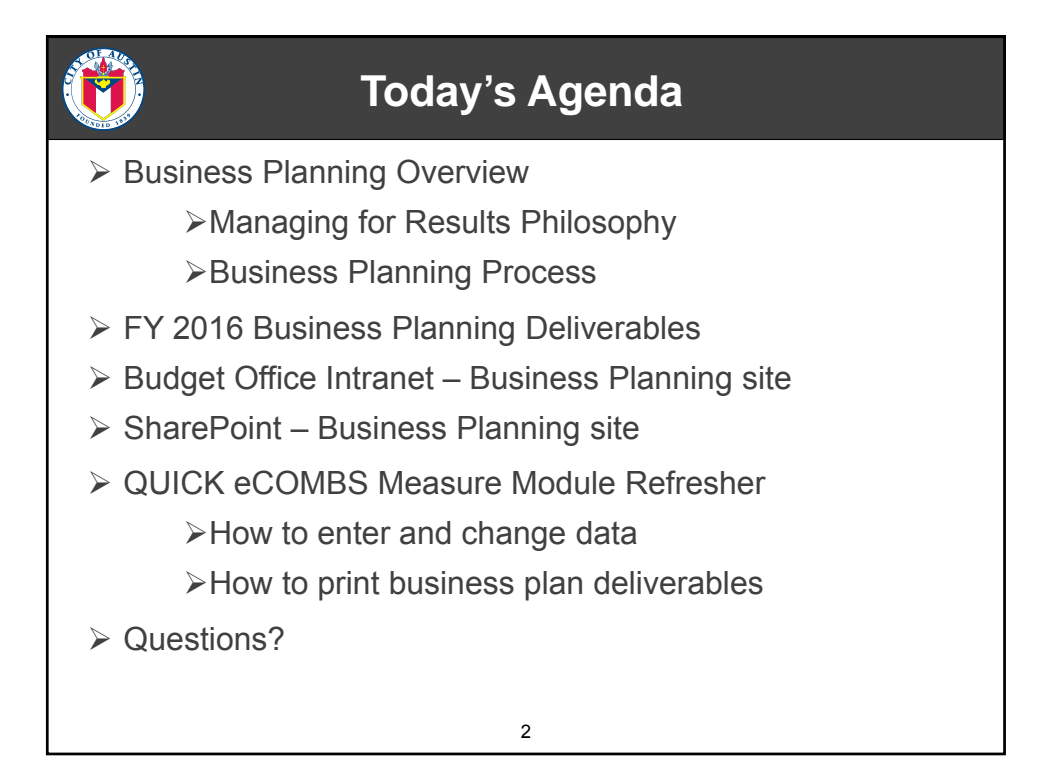

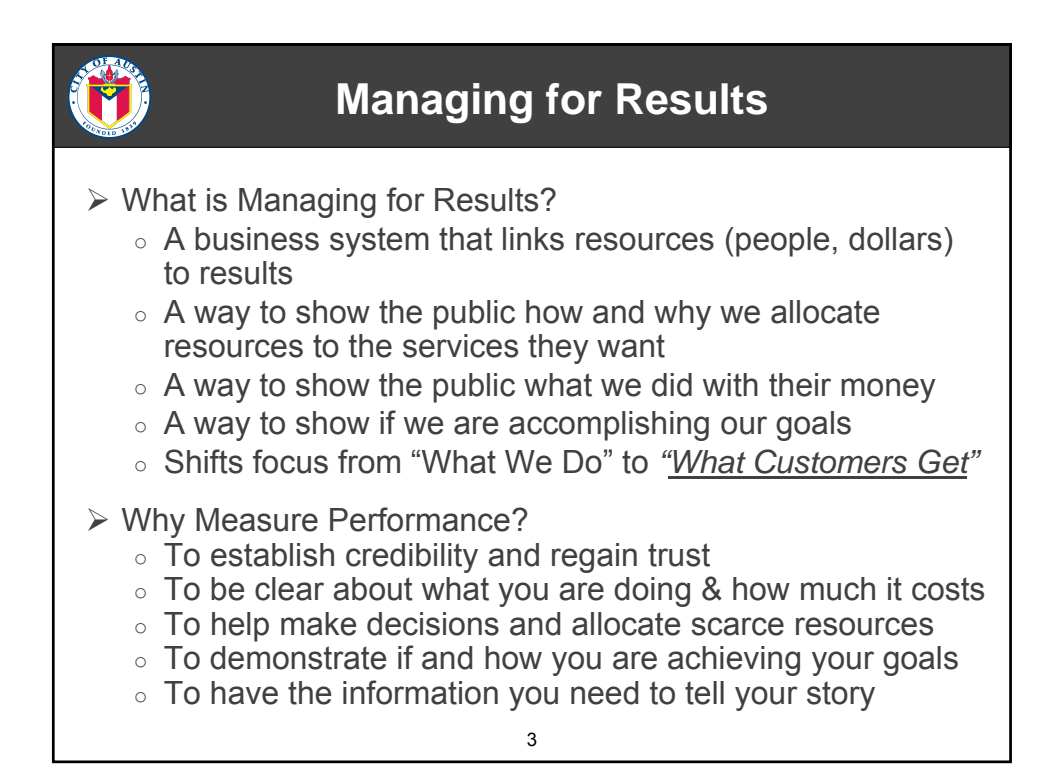

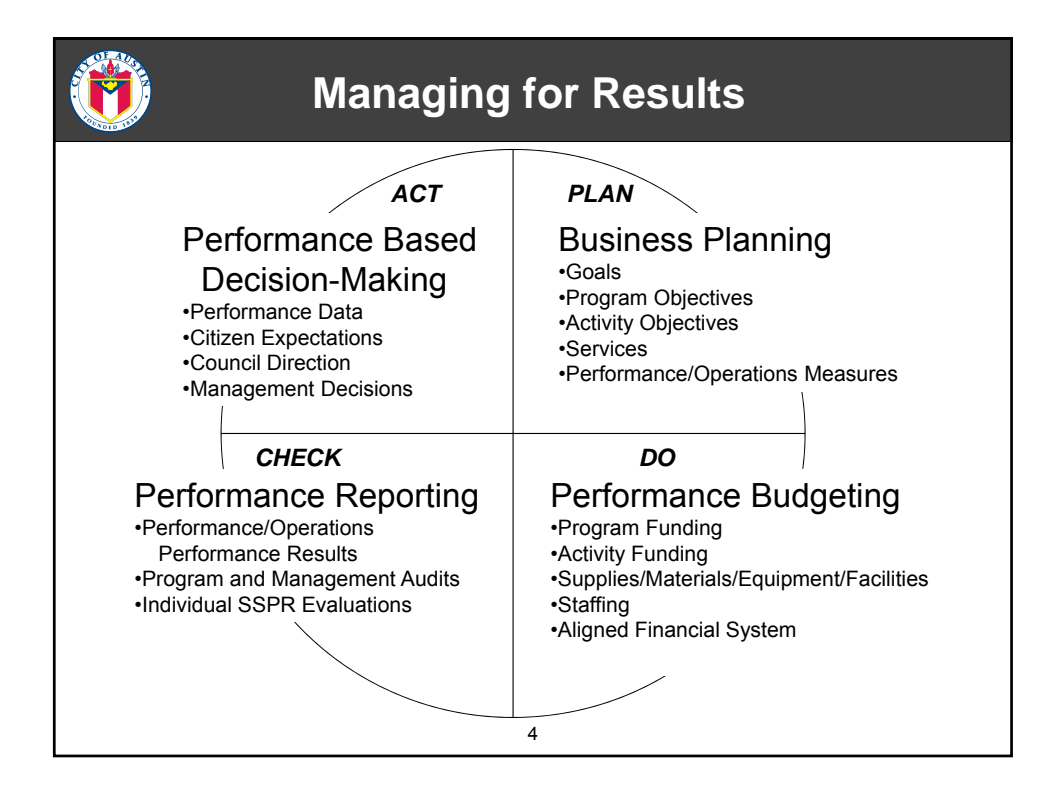

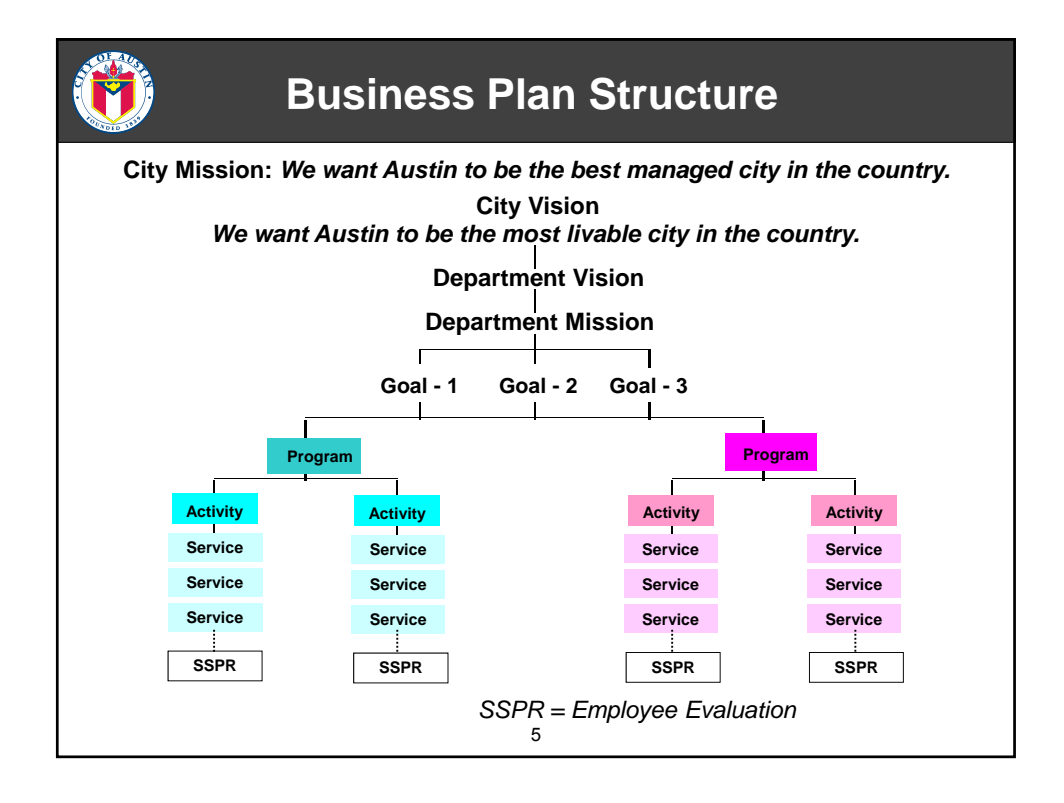

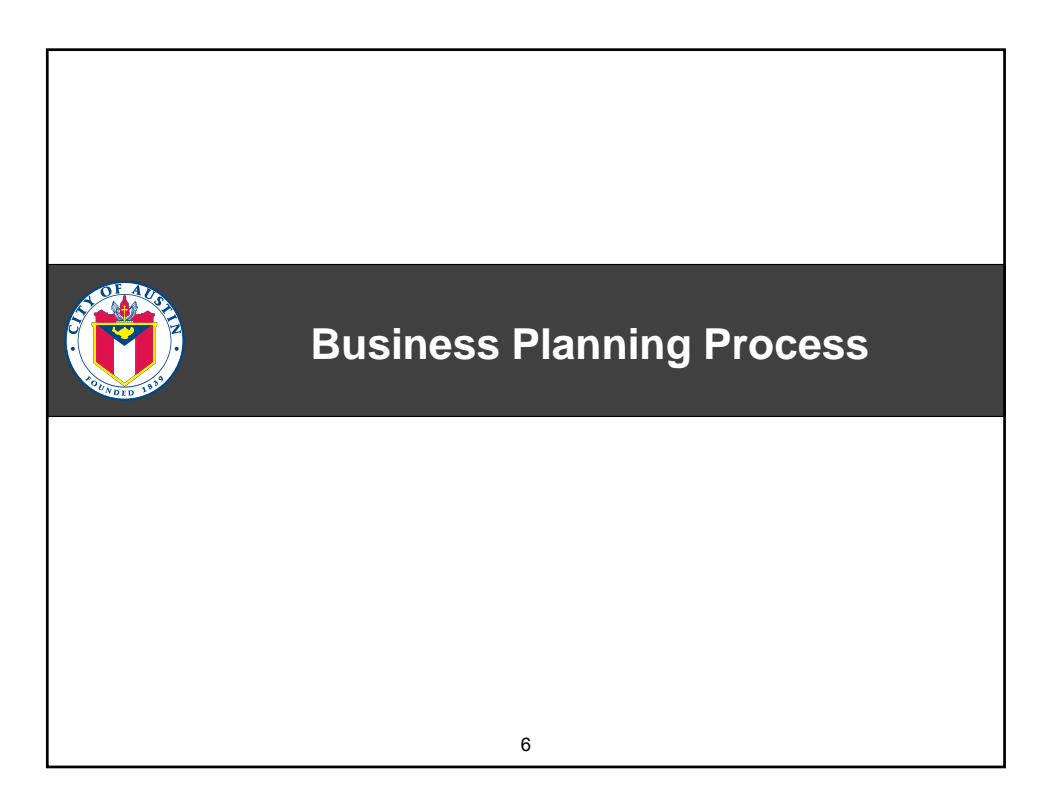

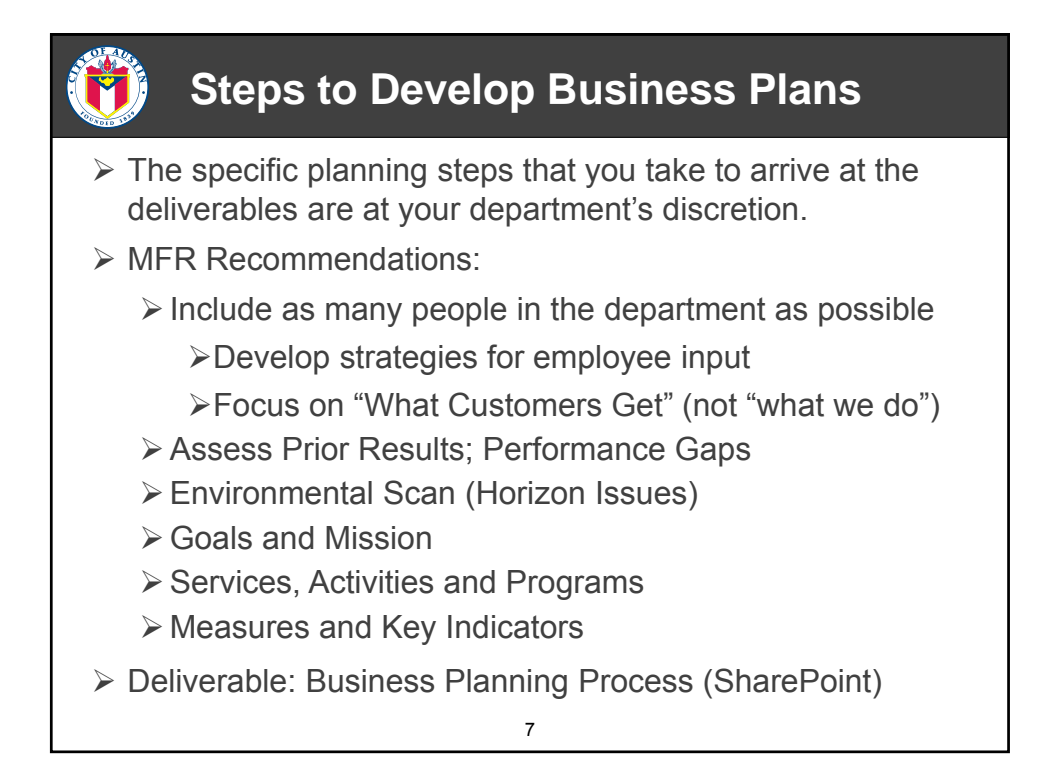

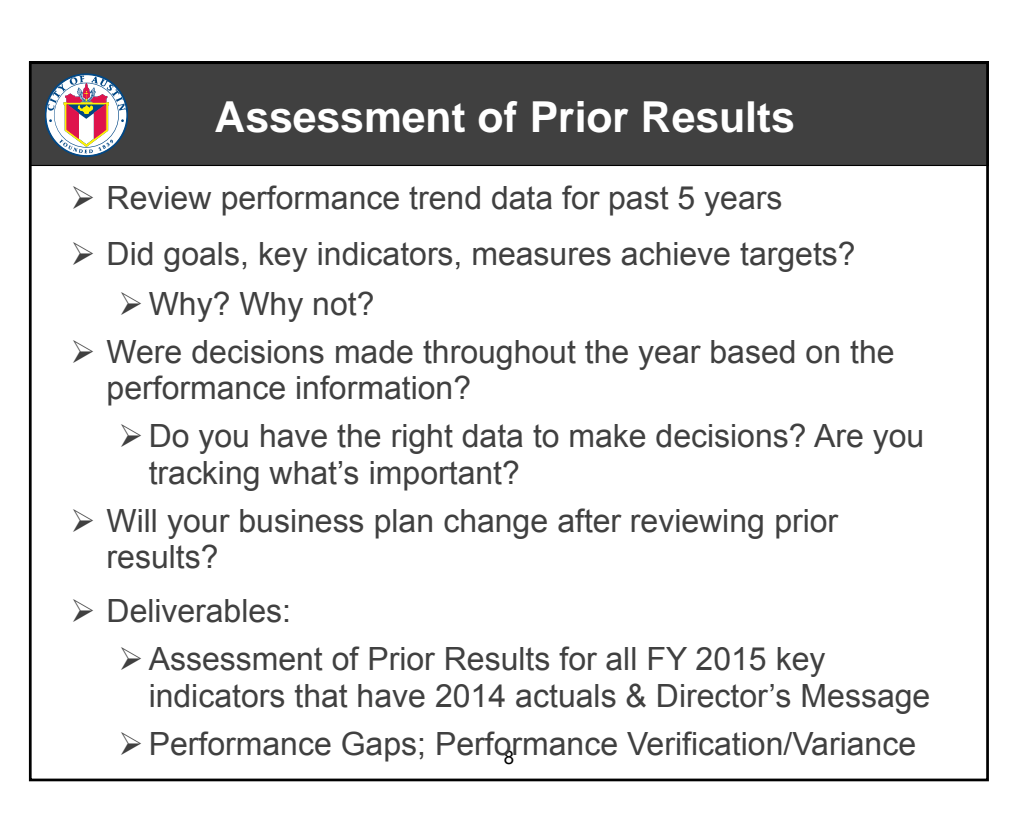

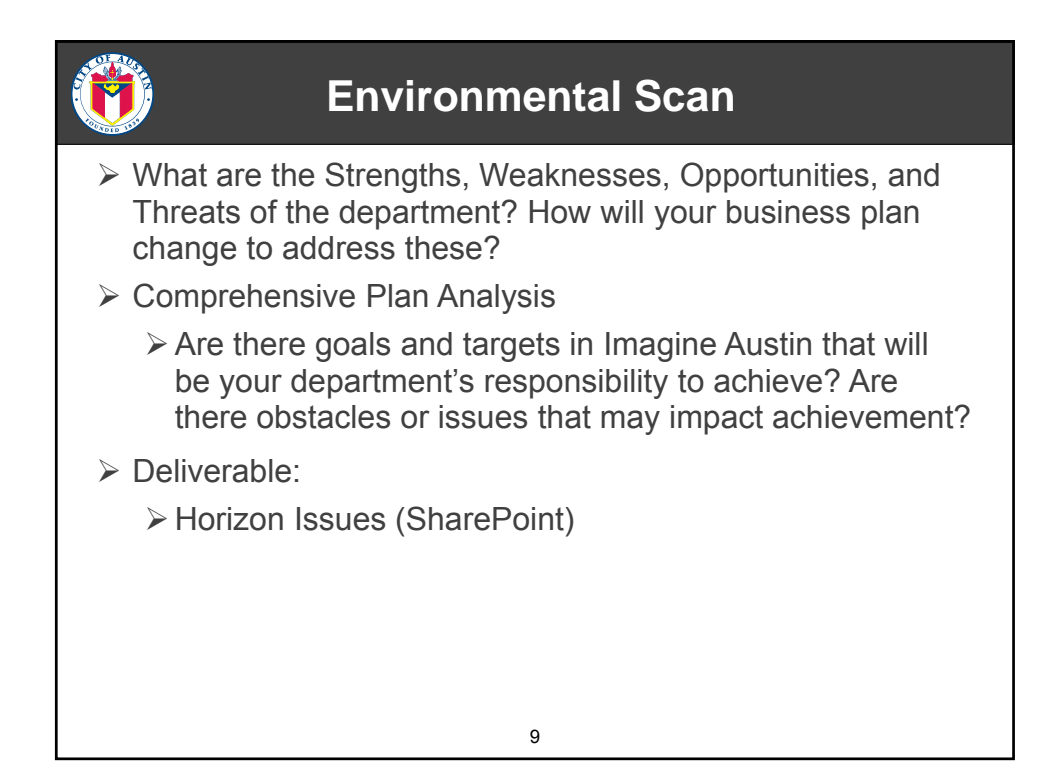

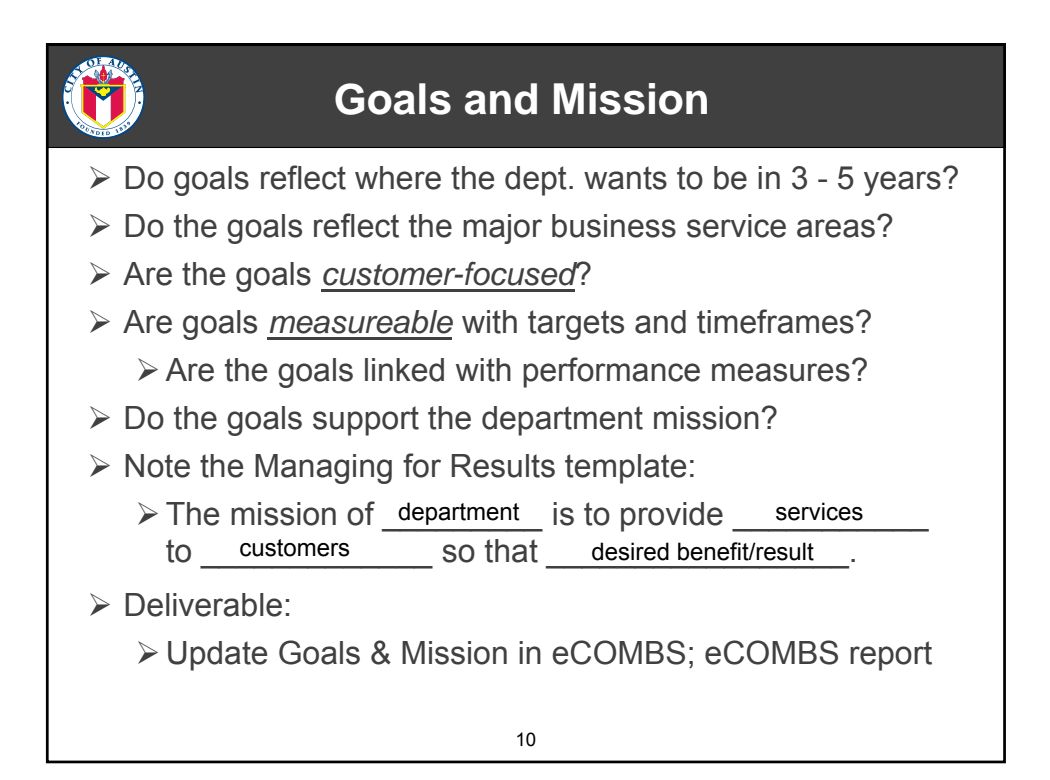

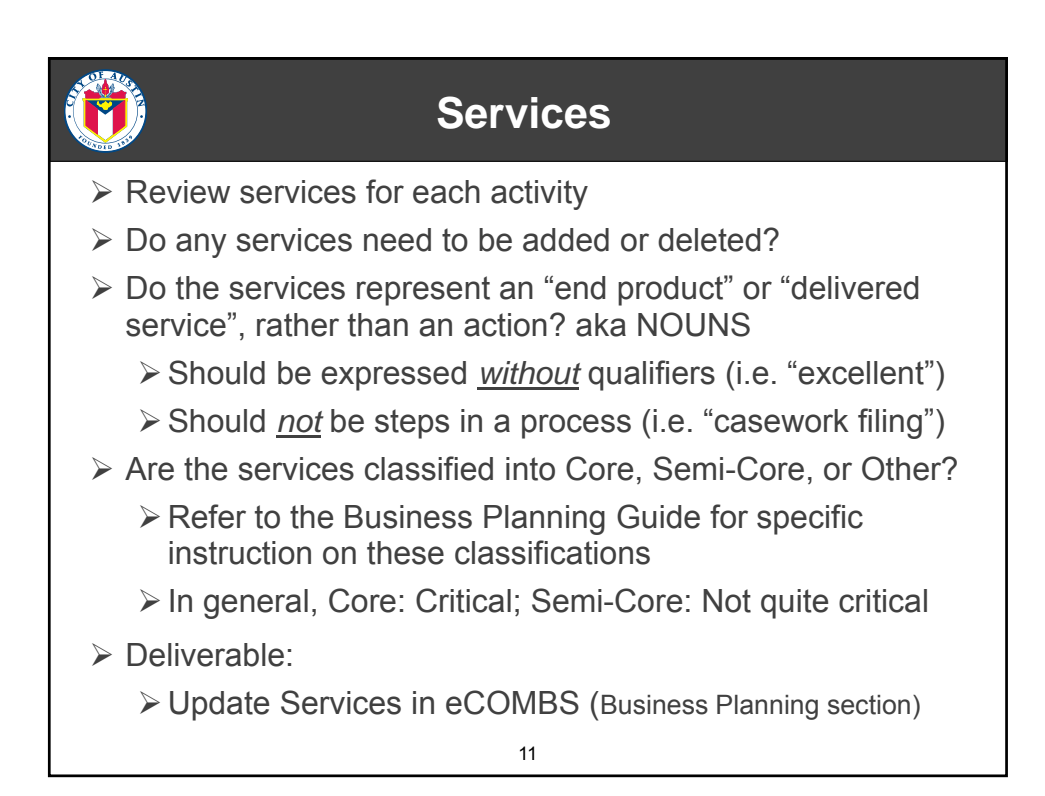

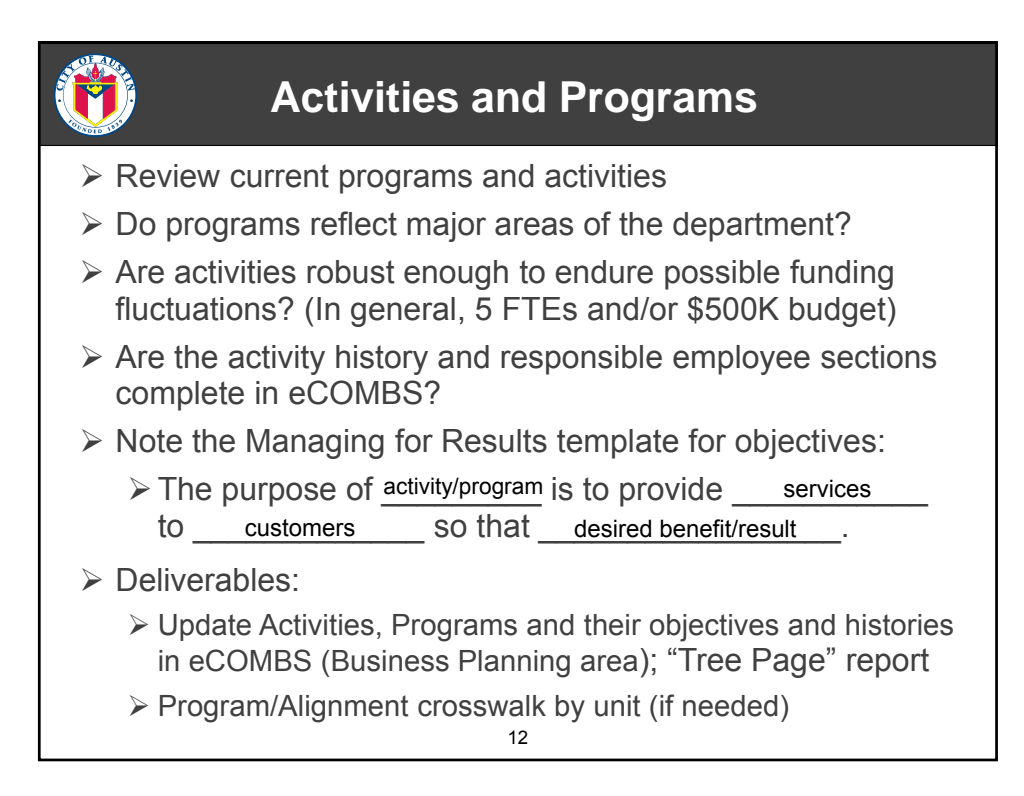

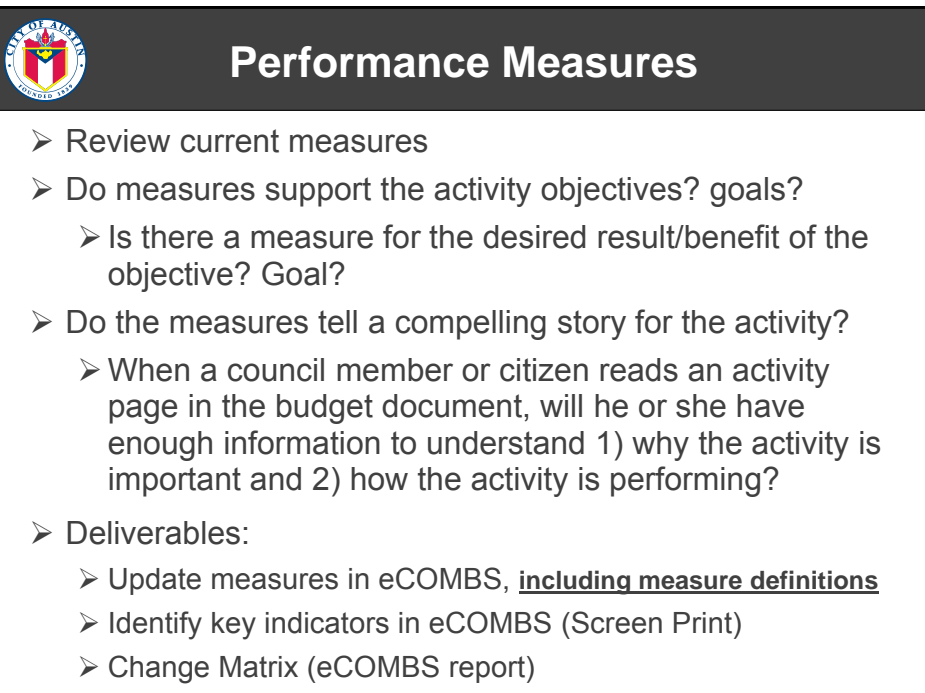

13

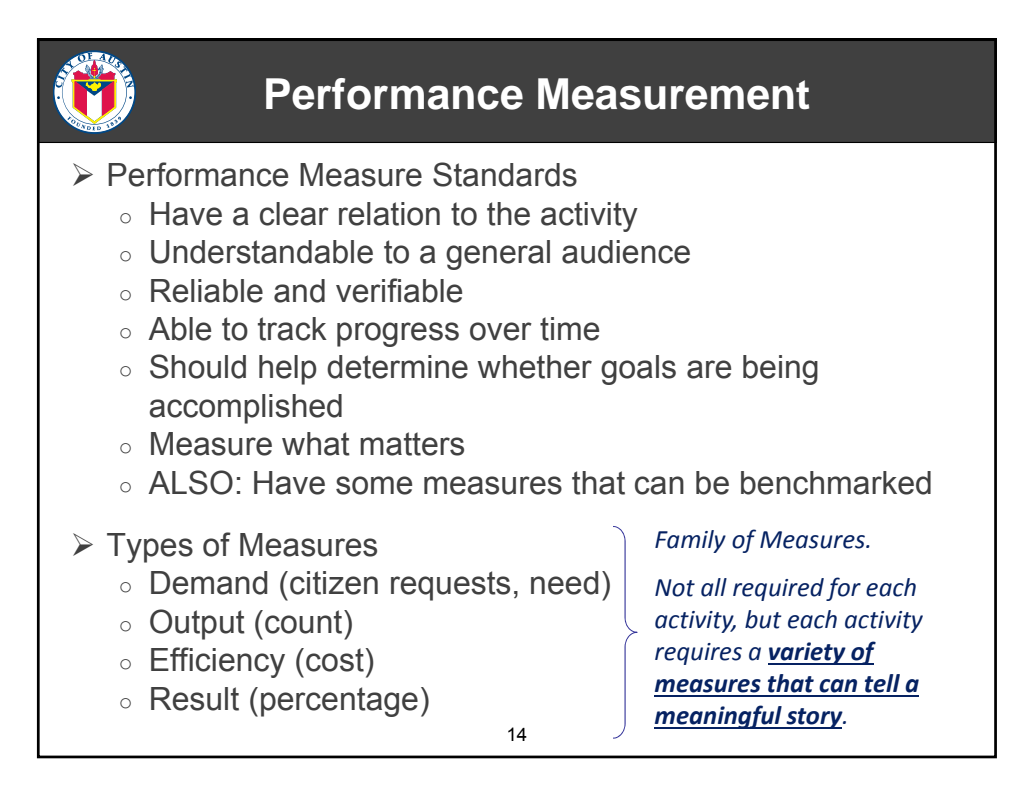

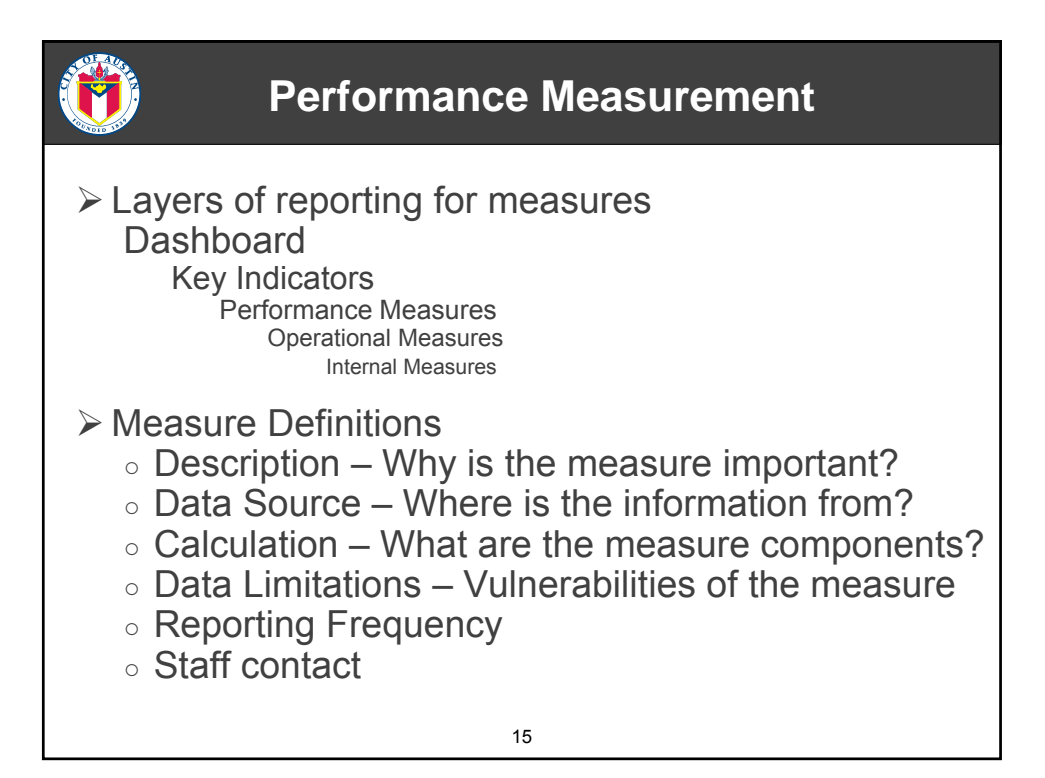

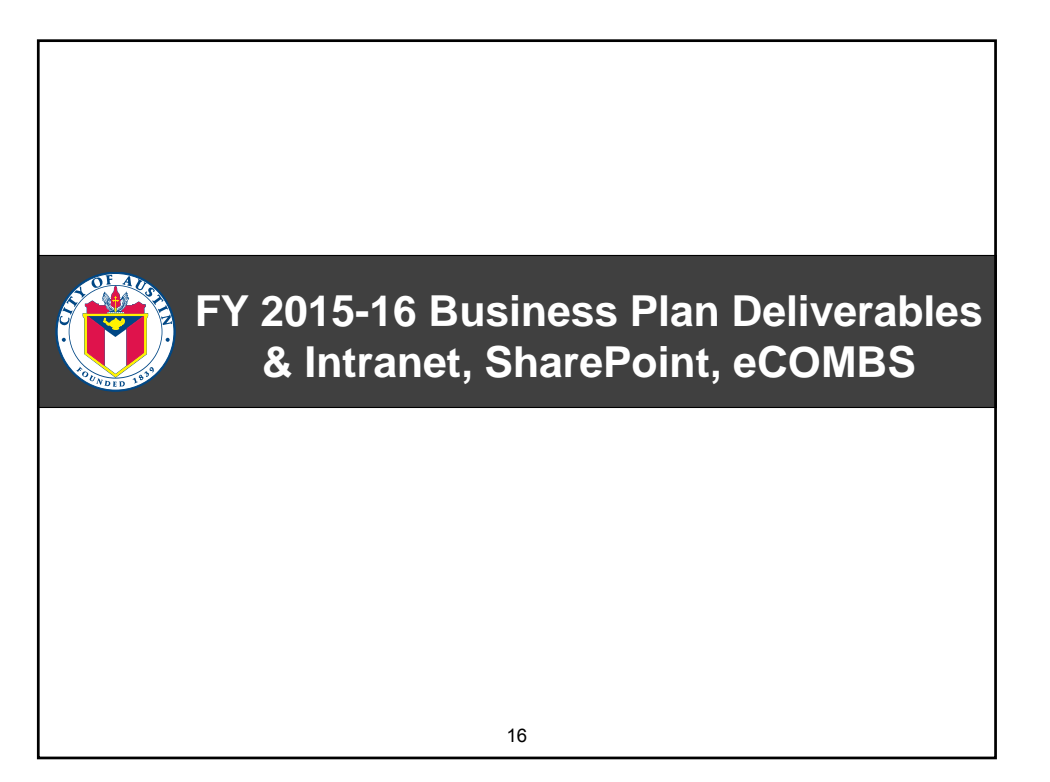

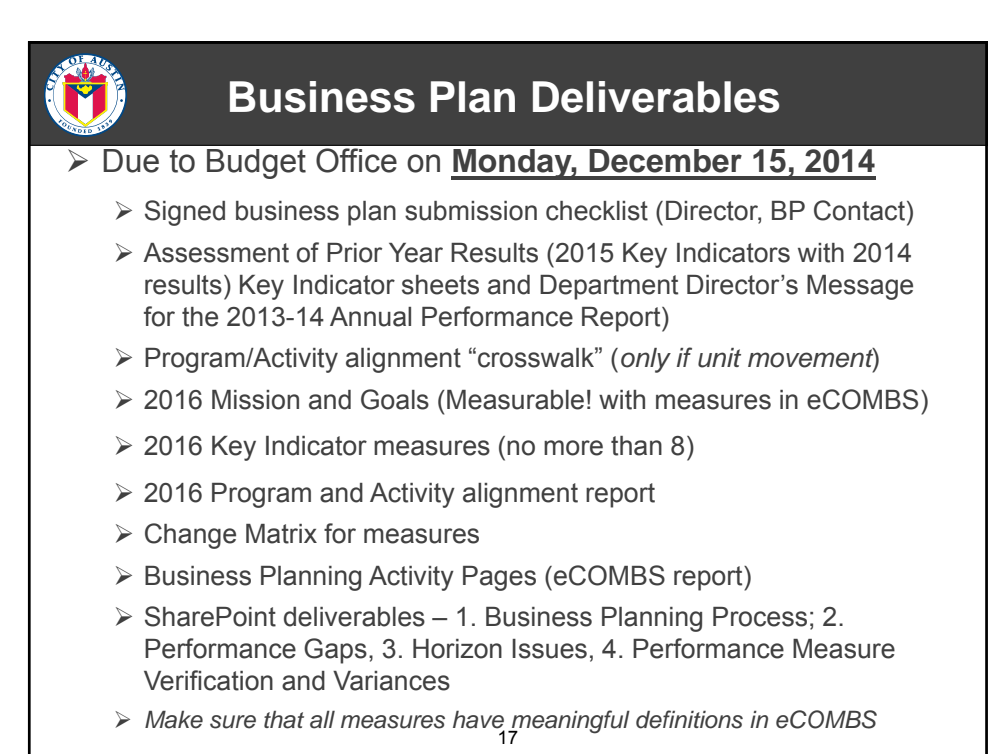

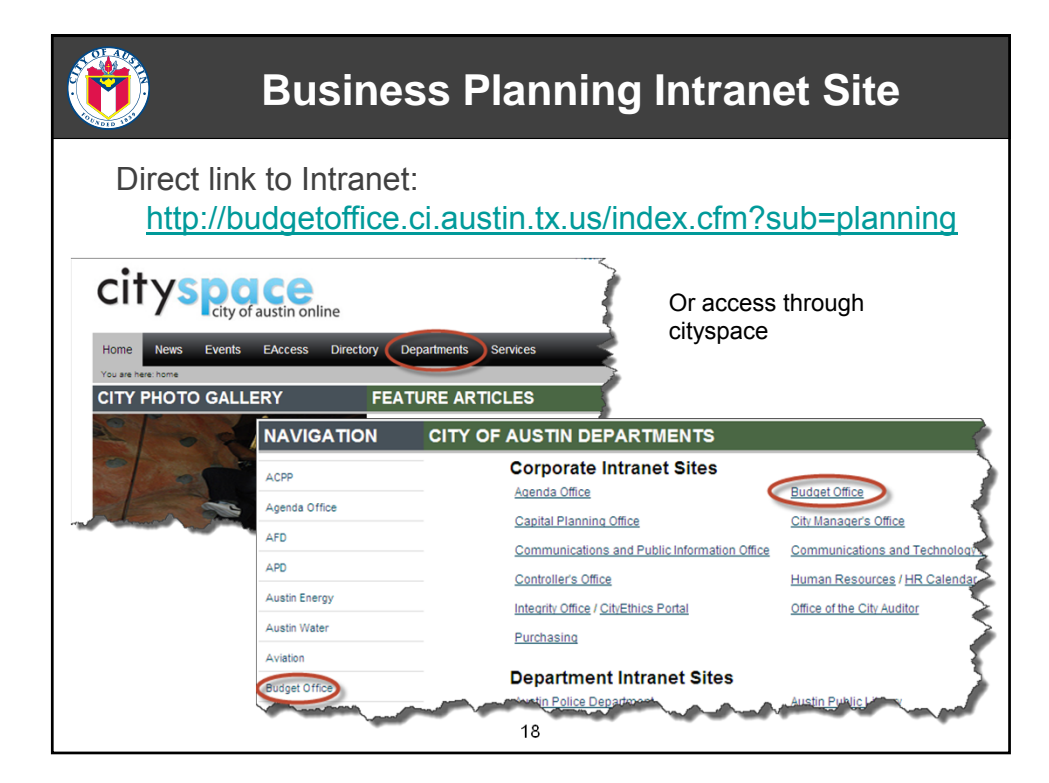

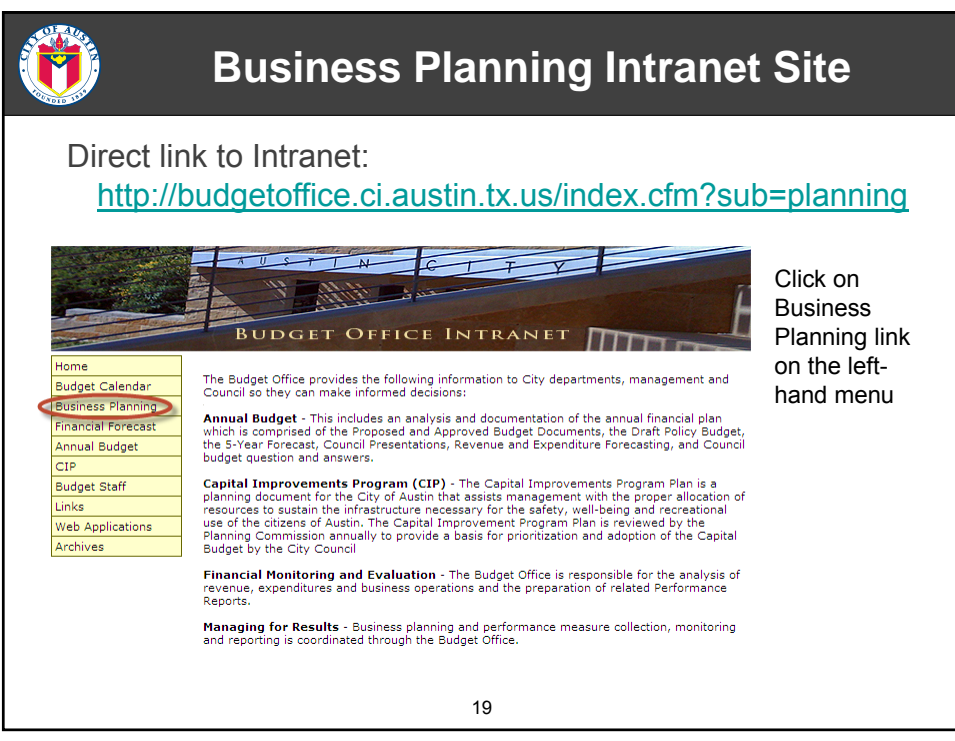

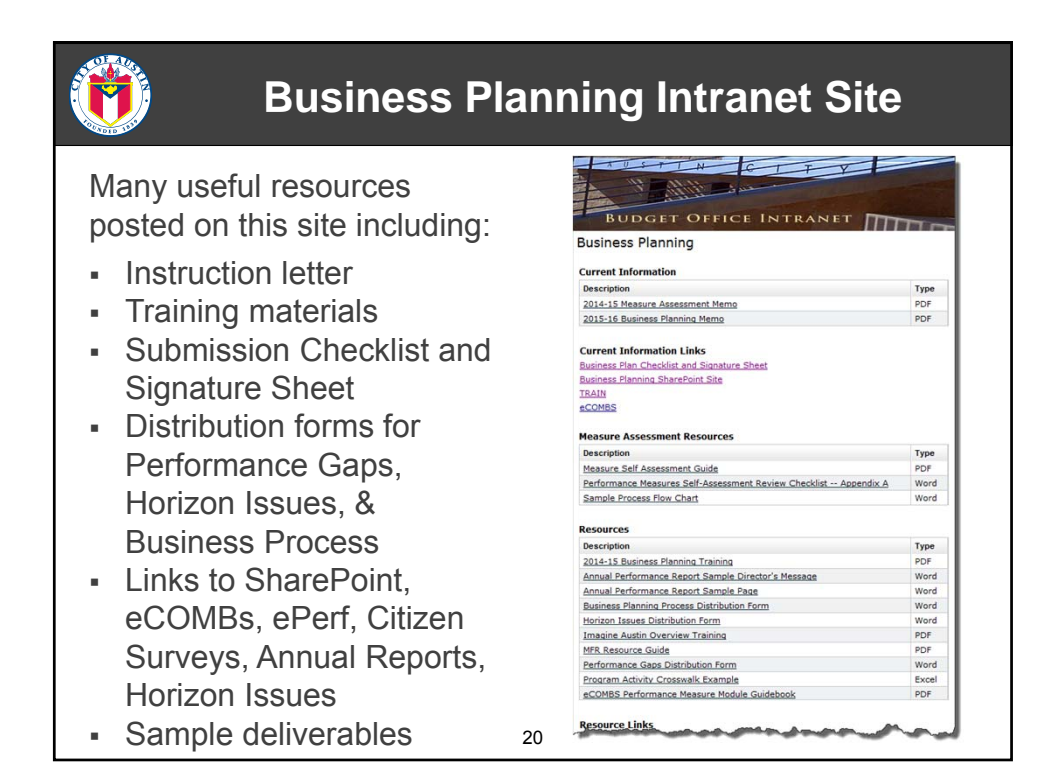

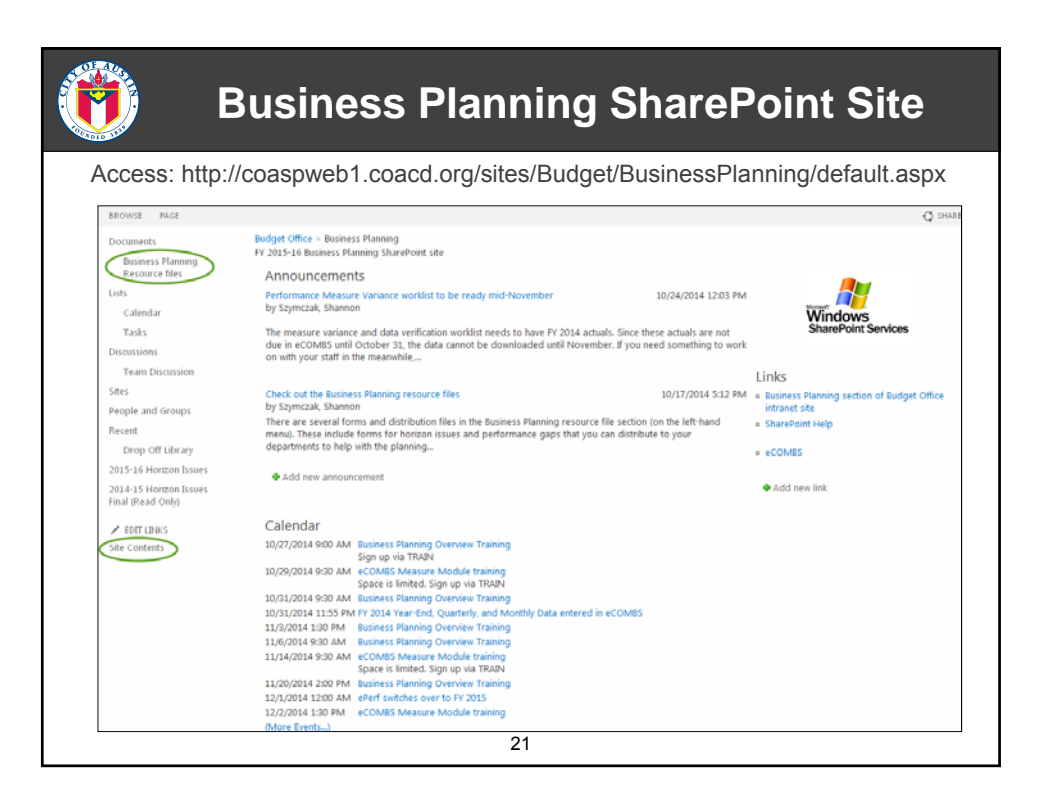

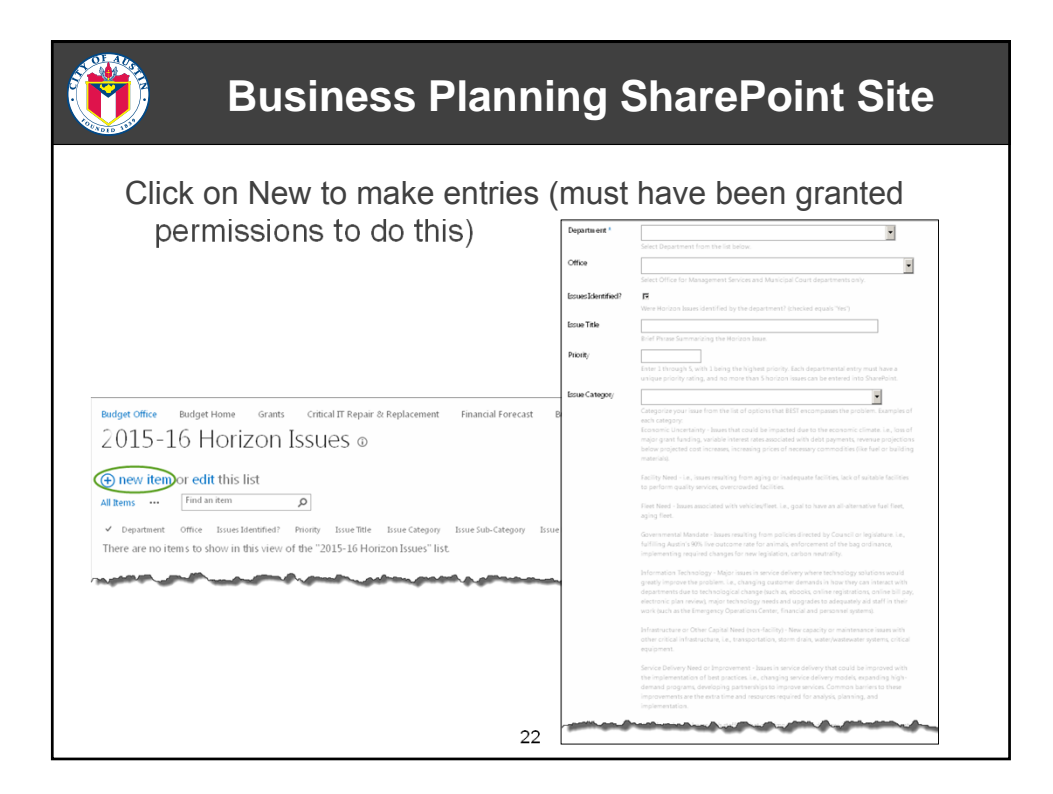

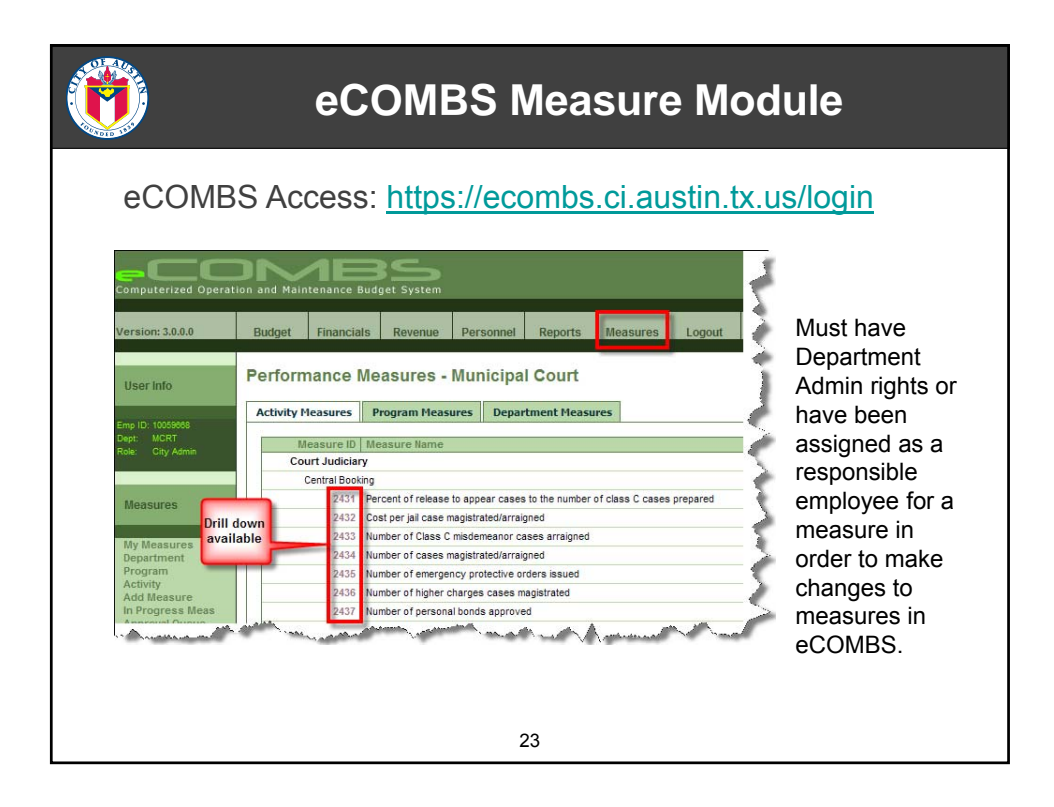

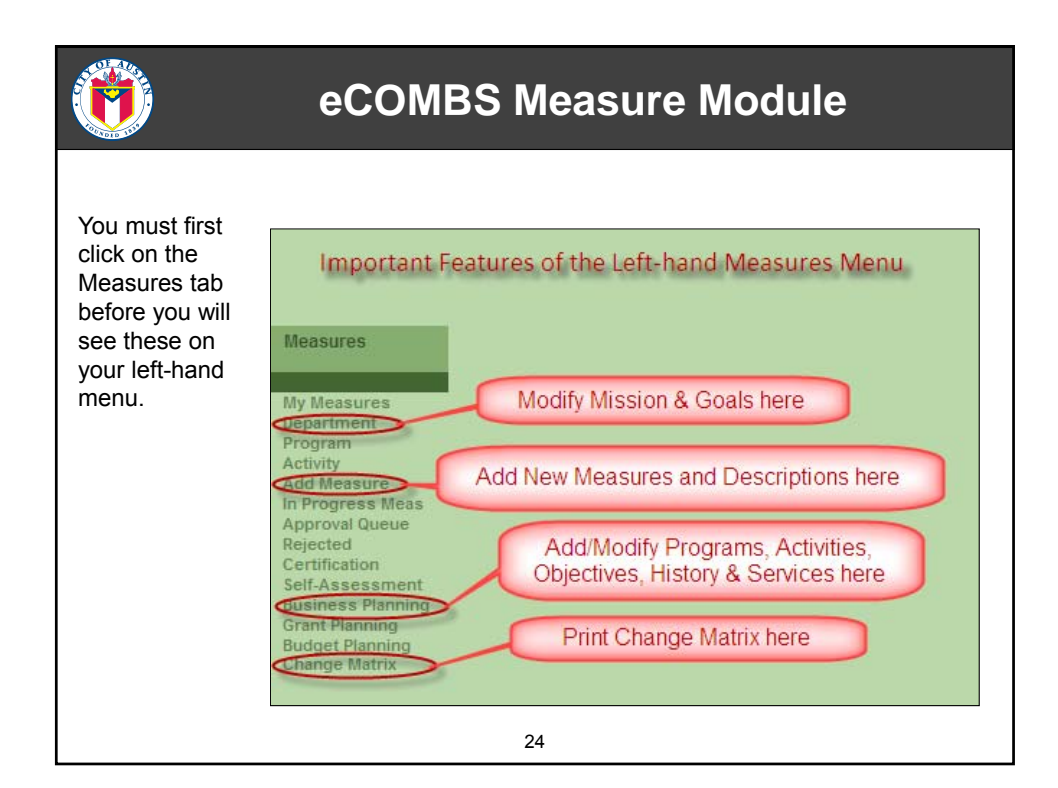

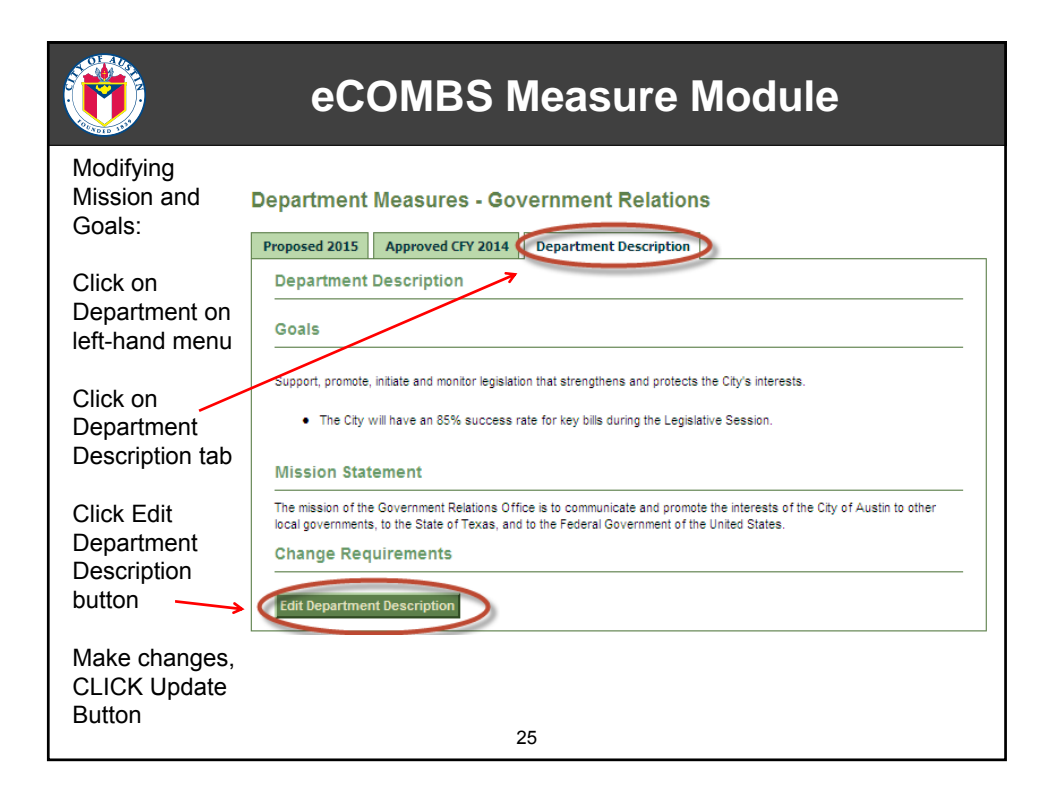

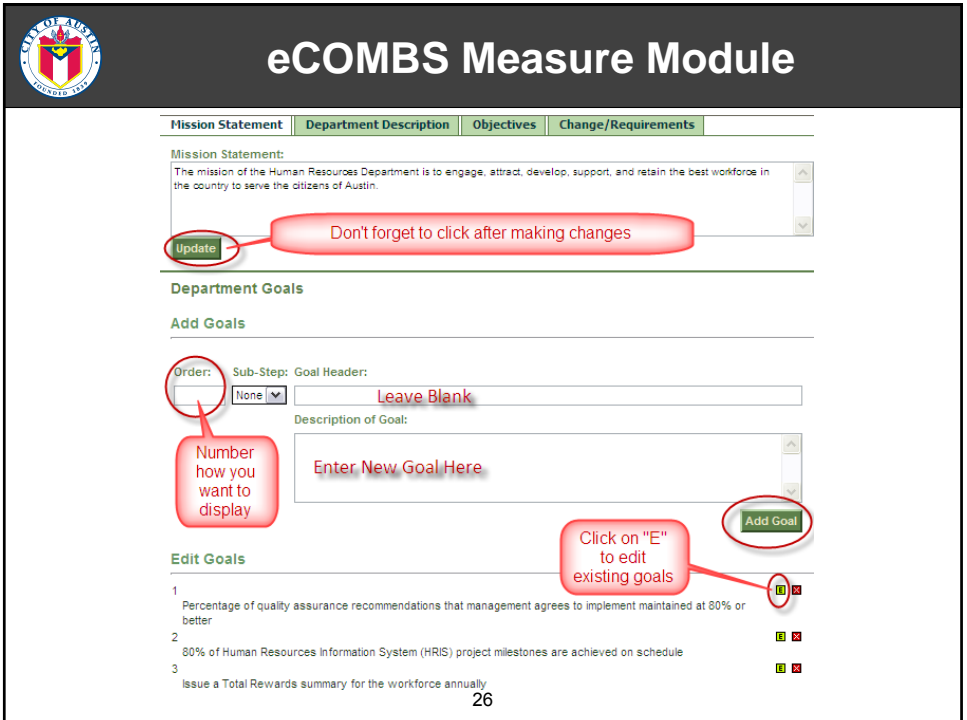

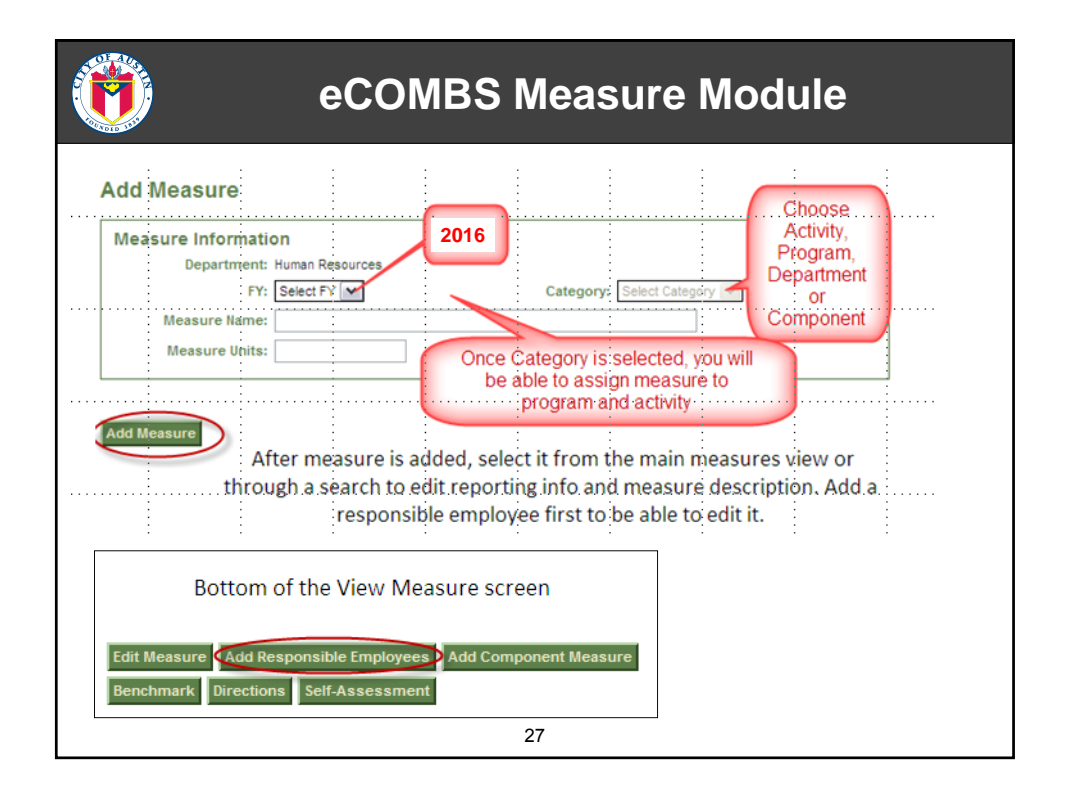

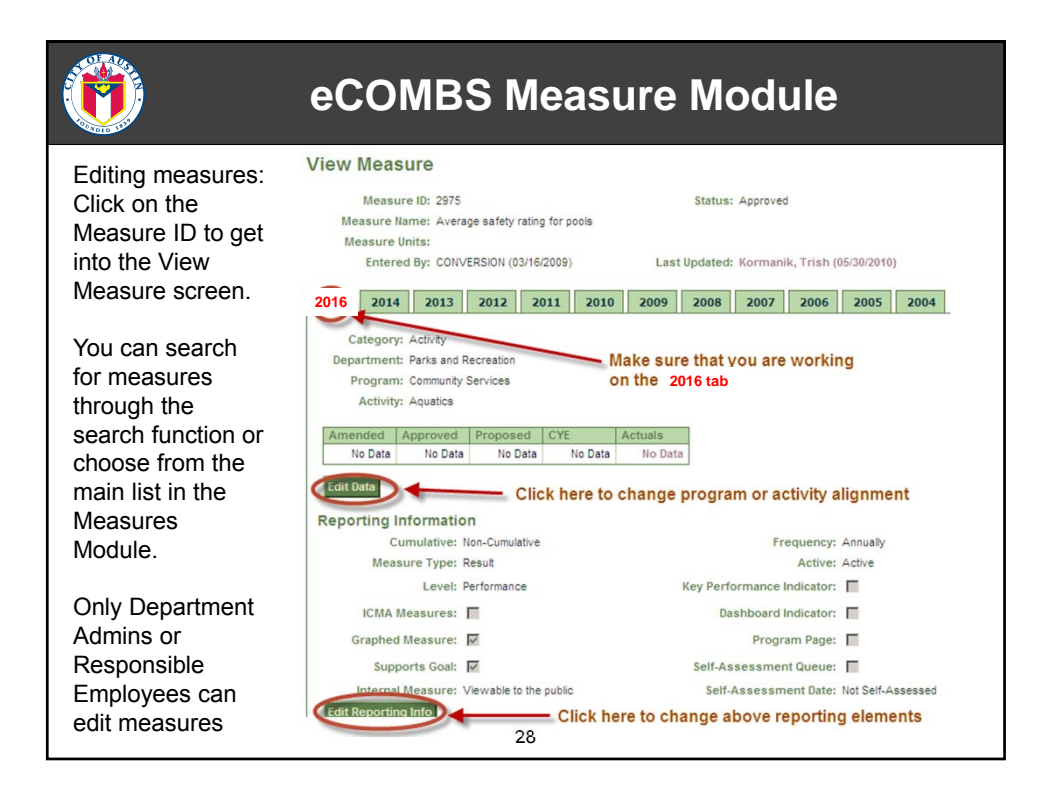

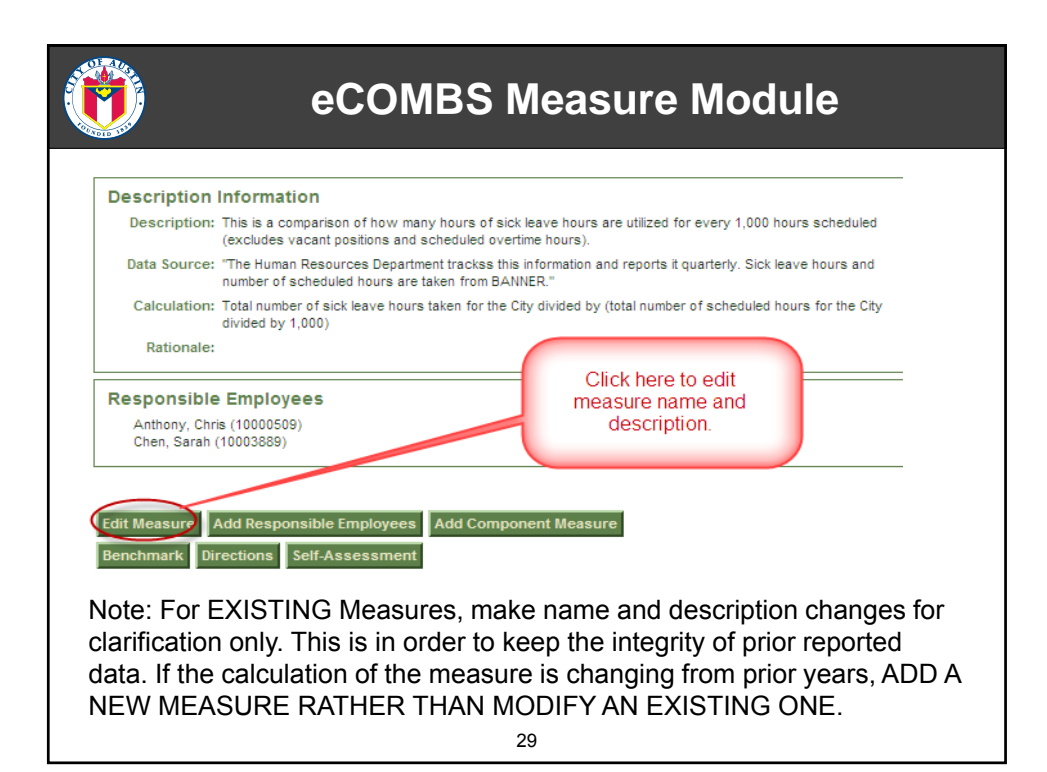

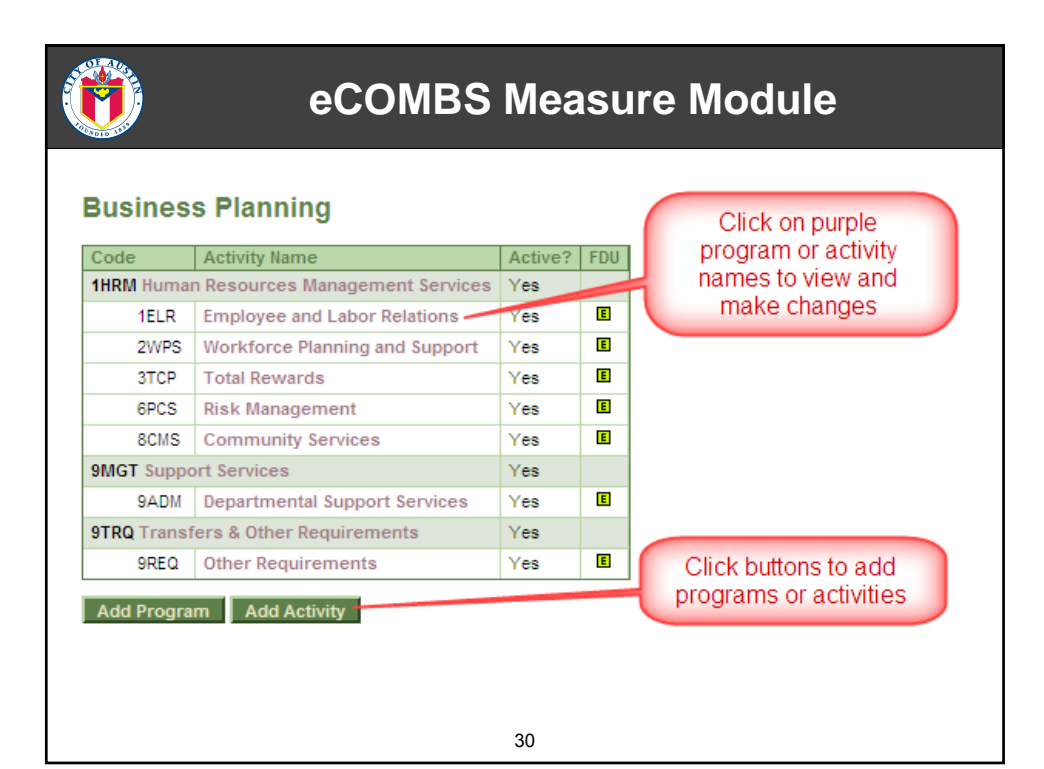

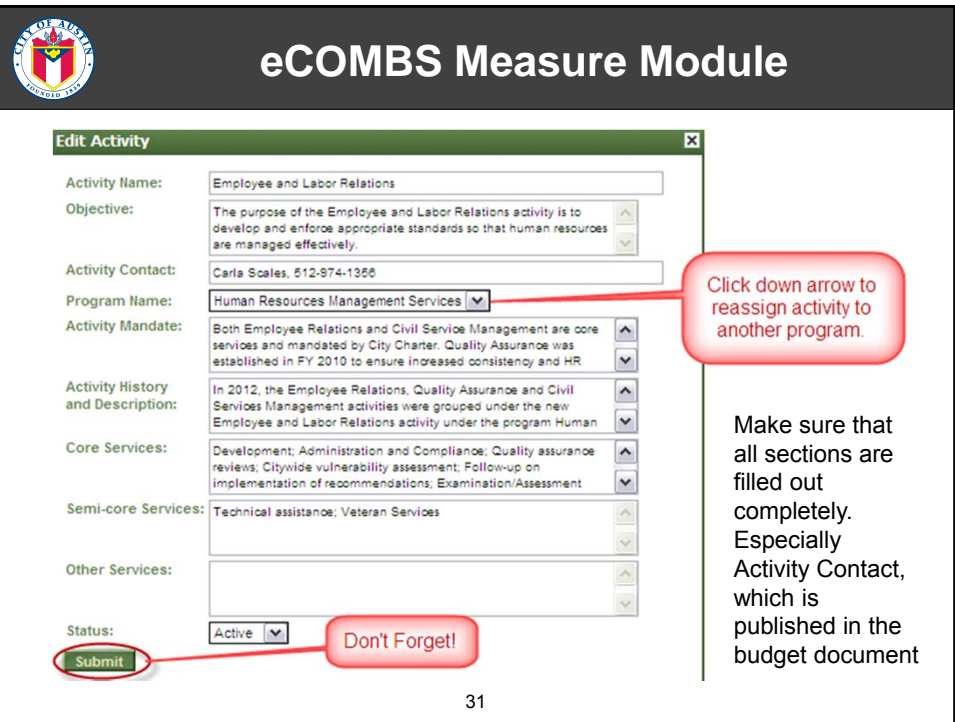

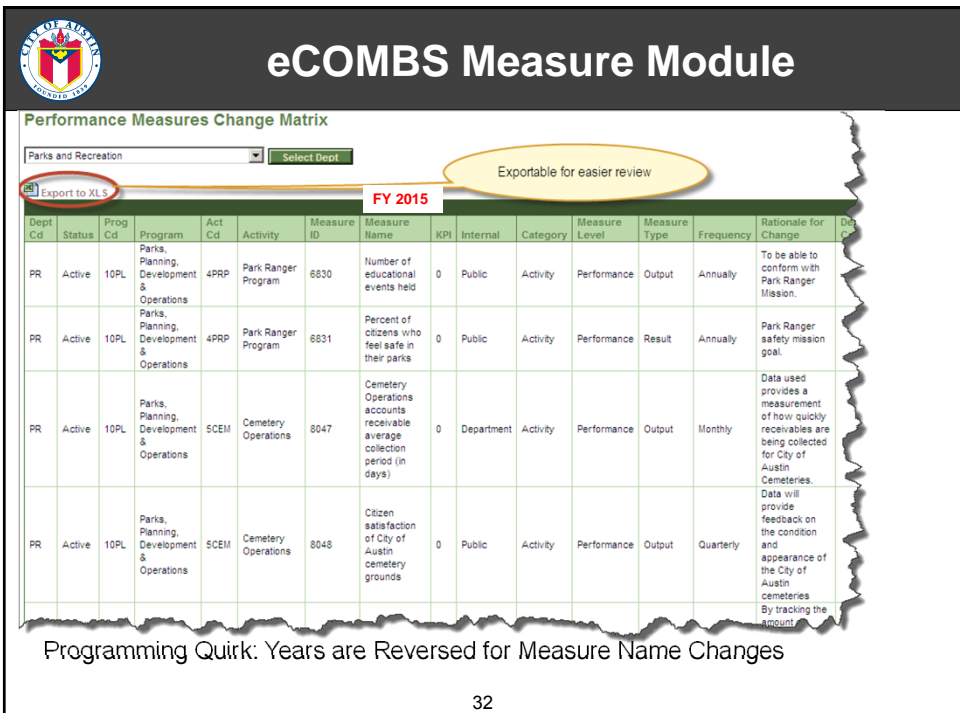

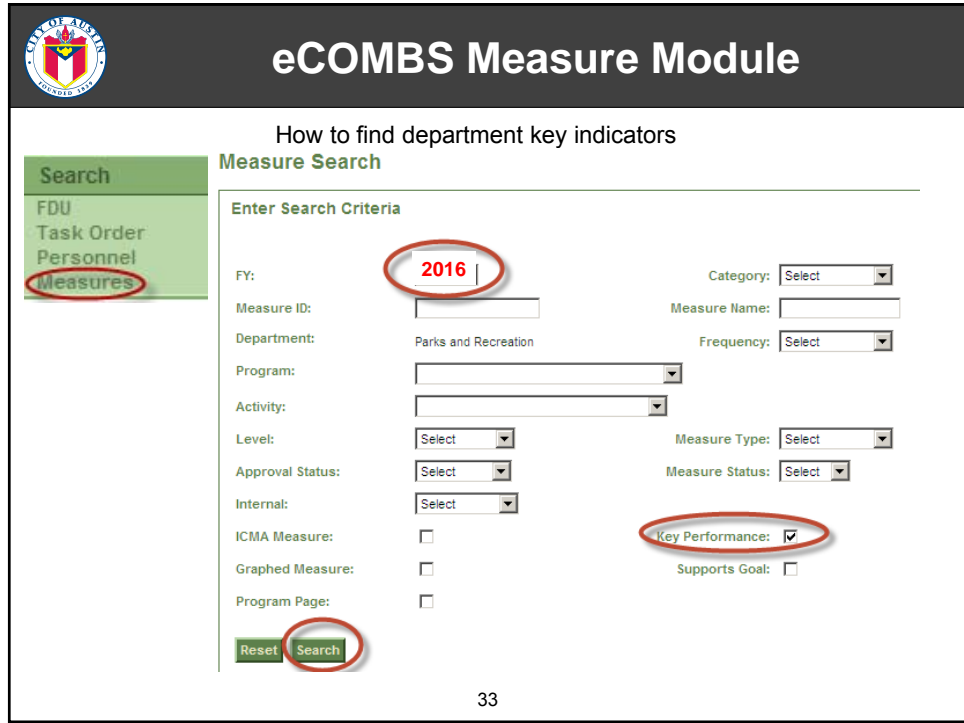

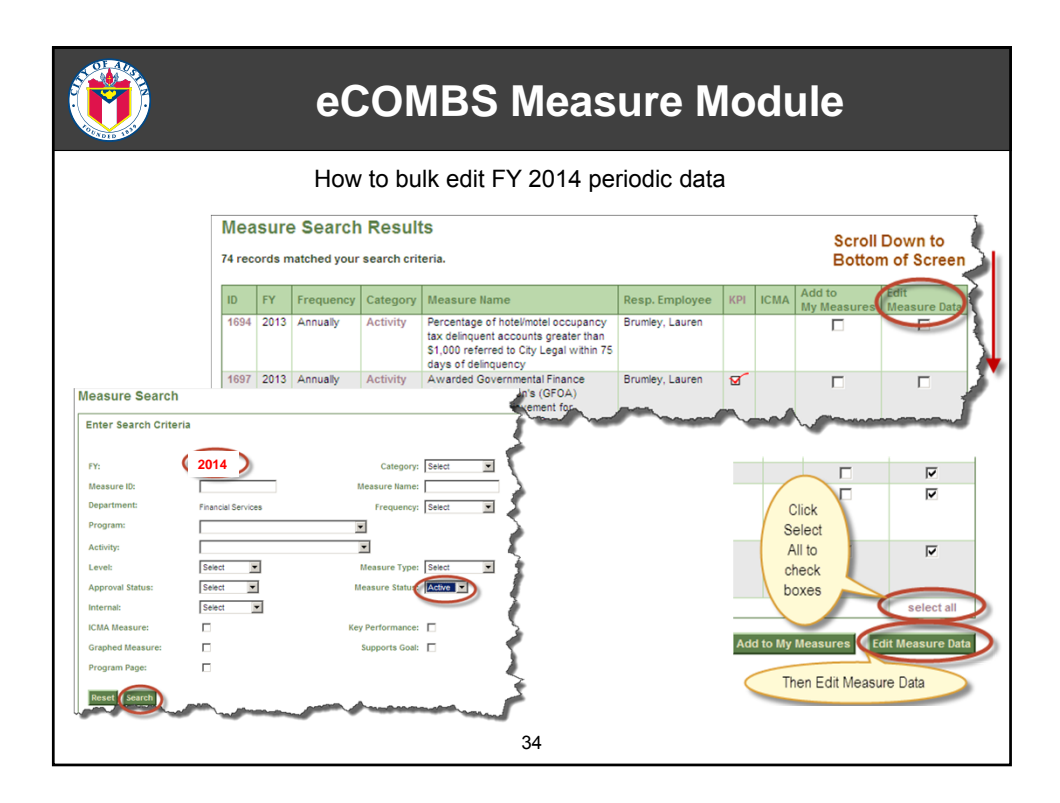

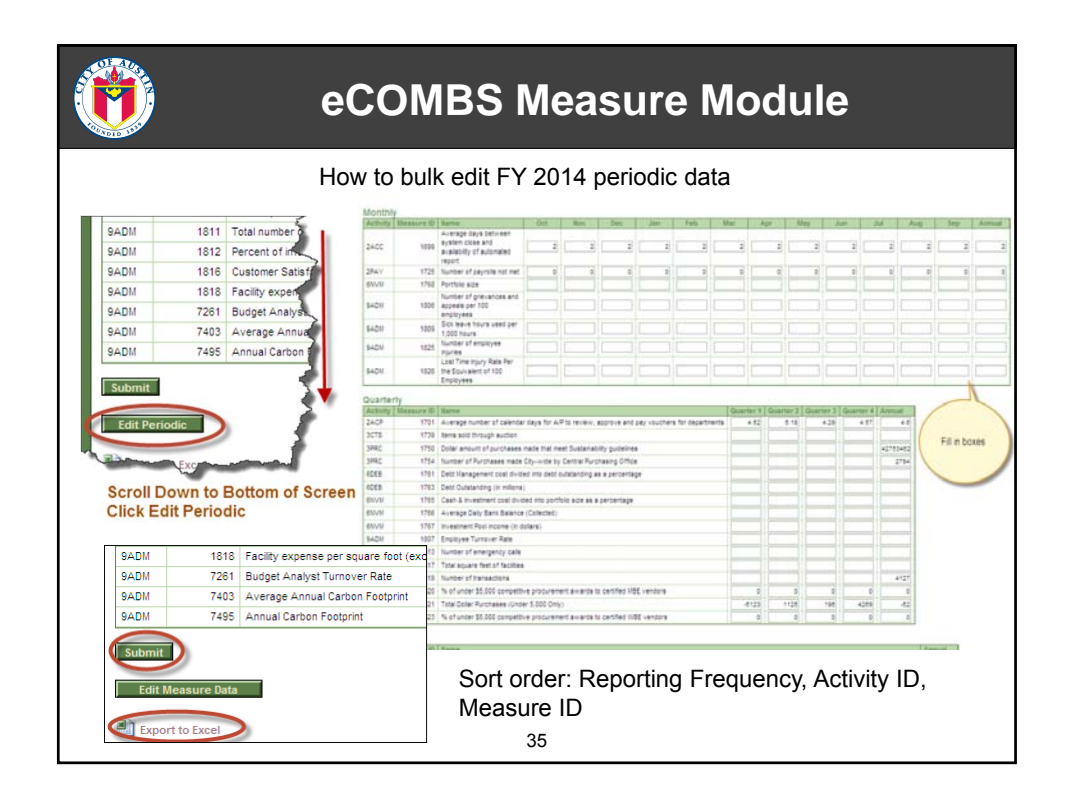

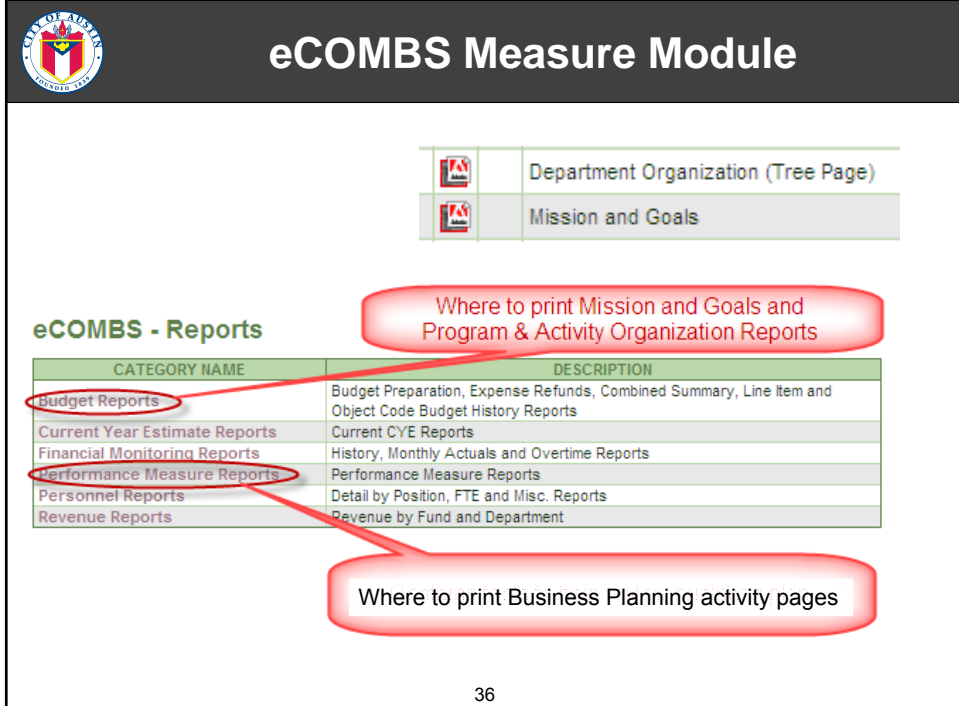

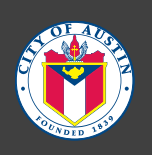

## **Questions / Comments**

**http://budgetoffice.ci.austin.tx.us/index.cfm?sub=planning**

**Shannon.Szymczak@austintexas.gov 512-974-2575**

37